## **Rokeby Remote working for students**

## Week 16 Subject Computing.

 $\mathbf{r}$ 

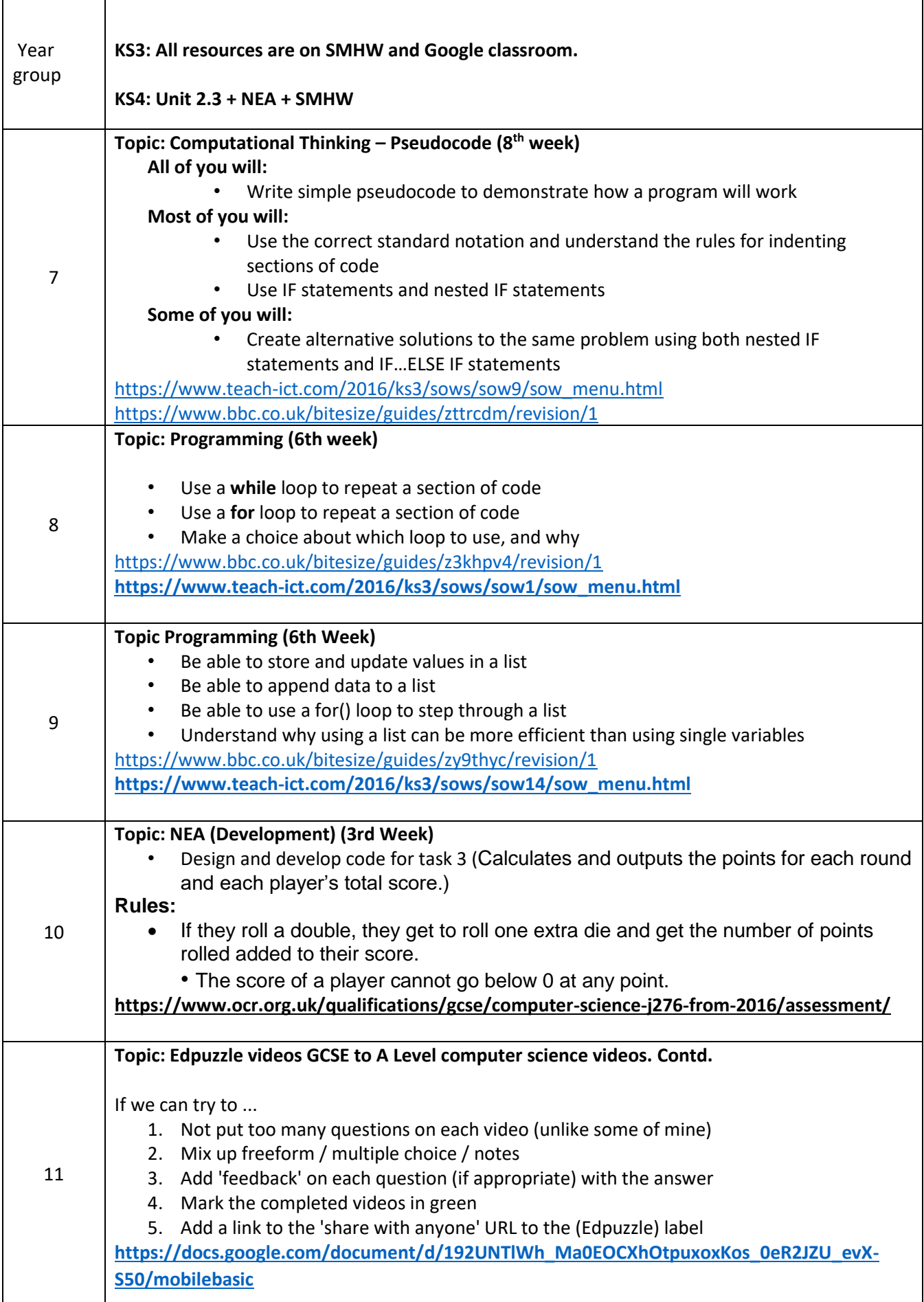